# Ruby

# Ruby is a pure object-oriented programming language. It was created in 1993 by Yukihiro Matsumoto of Japan.

#### Features of Ruby

- Ruby is an open-source and is freely available on the Web, but it is subject to a license.
- Ruby is a general-purpose, interpreted programming language.
- Ruby is a true object-oriented programming language.
- Ruby is a server-side scripting language similar to Python and PERL.
- Ruby can be used to write Common Gateway Interface (CGI) scripts.
- Ruby can be embedded into Hypertext Markup Language (HTML).
- Ruby has a clean and easy syntax that allows a new developer to learn very quickly and easily.
- Ruby has similar syntax to that of many programming languages such as C++ and Perl.
- Ruby is very much scalable and big programs written in Ruby are easily maintainable.
- Ruby can be used for developing Internet and intranet applications.
- Ruby can be installed in Windows and POSIX environments.
- Ruby support many GUI tools such as Tcl/Tk, GTK, and OpenGL.
- Ruby can easily be connected to DB2, MySQL, Oracle, and Sybase.
- Ruby has a rich set of built-in functions, which can be used directly into Ruby scripts.

puts "Hello, Ruby!";

#### Ruby Identifiers

Identifiers are names of variables, constants, and methods. Ruby identifiers are case sensitive.

These reserved words may not be used as constant or variable names. They can, however, be used as method names.

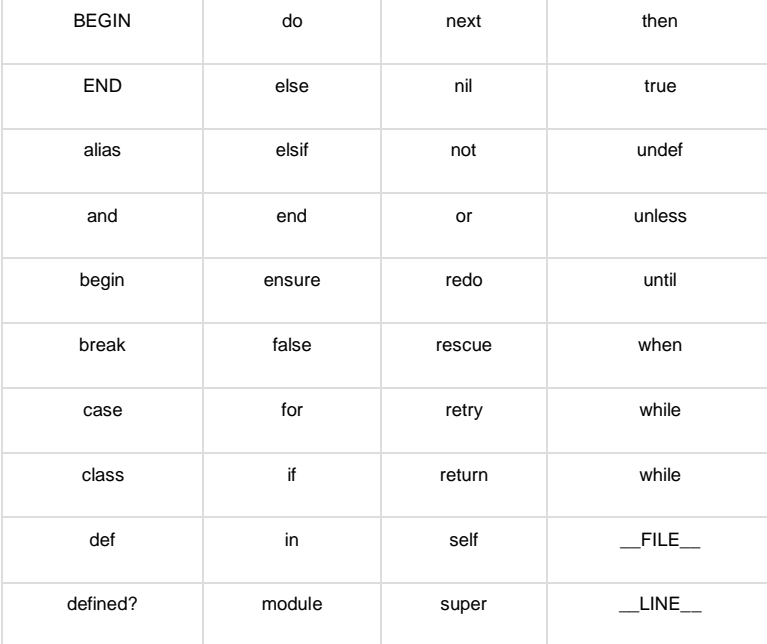

Comments are lines of annotation within Ruby code that are ignored at runtime. A single line comment starts with # character and they extend from # to the end of the line as follows

# This is a single line comment. puts "Hello, Ruby!"

#### Ruby Multiline Comments

```
puts "Hello, Ruby!"
 =begin
This is a multiline comment and con spwan as many lines as you
like. But =begin and =end should come in the first line only.
=end
```
Ruby - Operators<br>For each operator (+ - \* / % \*\* & | ^ << >> && ||), there is a corresponding form of abbreviated assignment operator (+= -= etc.).

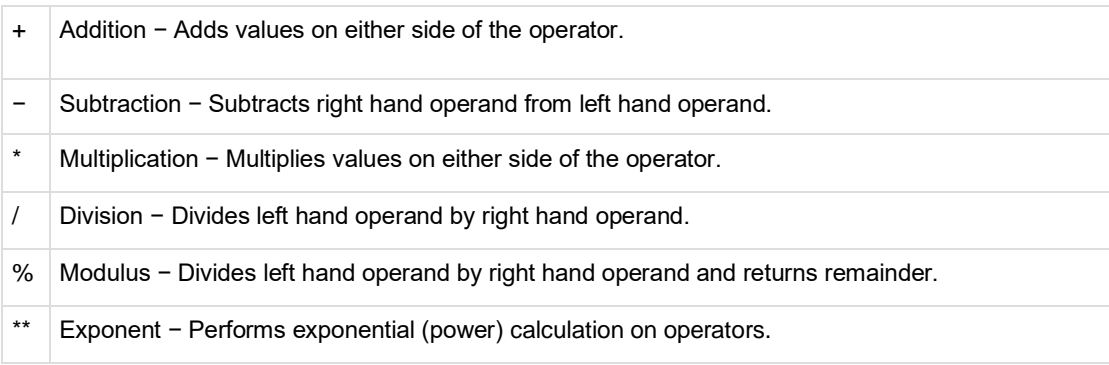

#### Ruby Comparison Operators

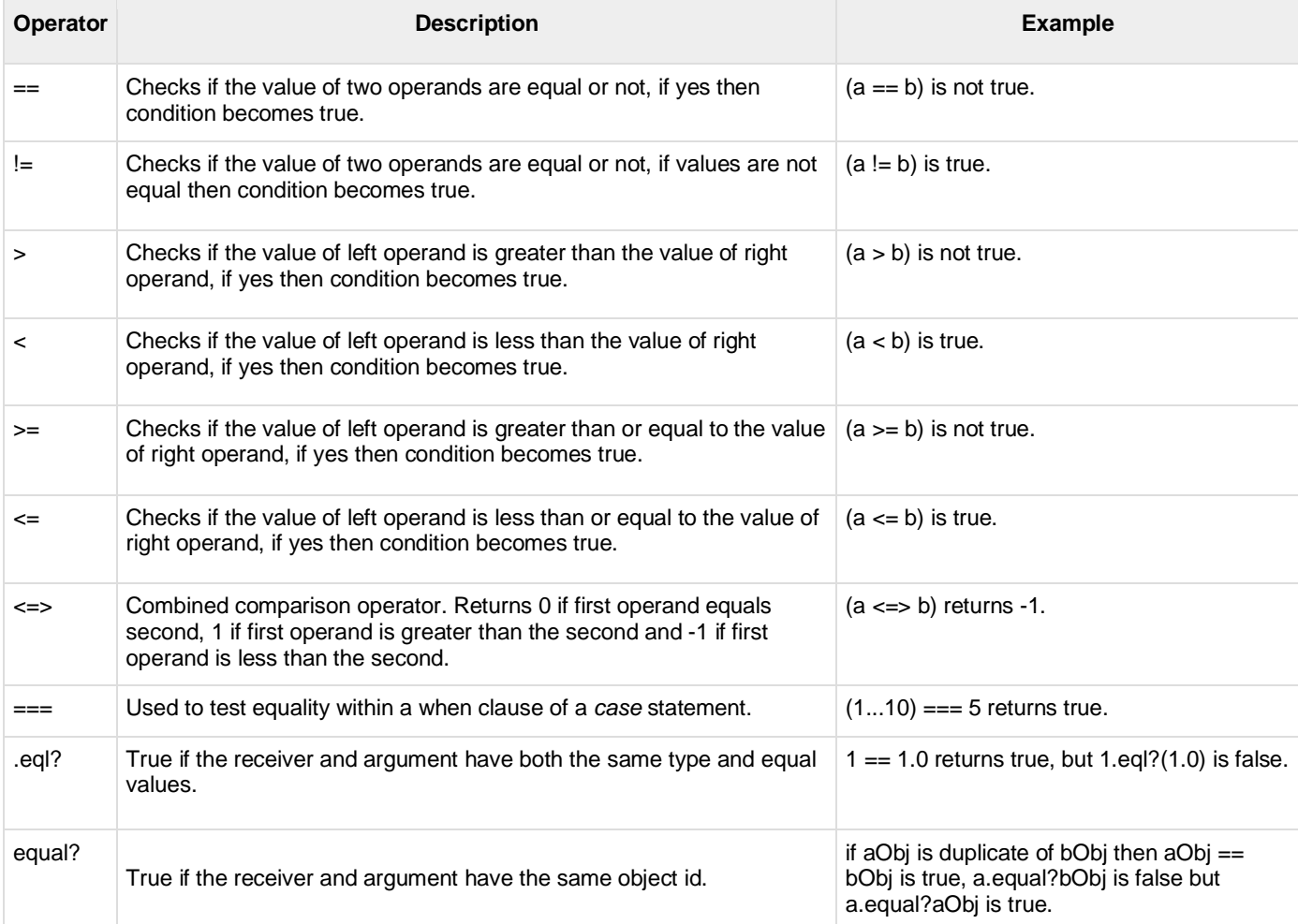

#### Ruby Assignment Operators

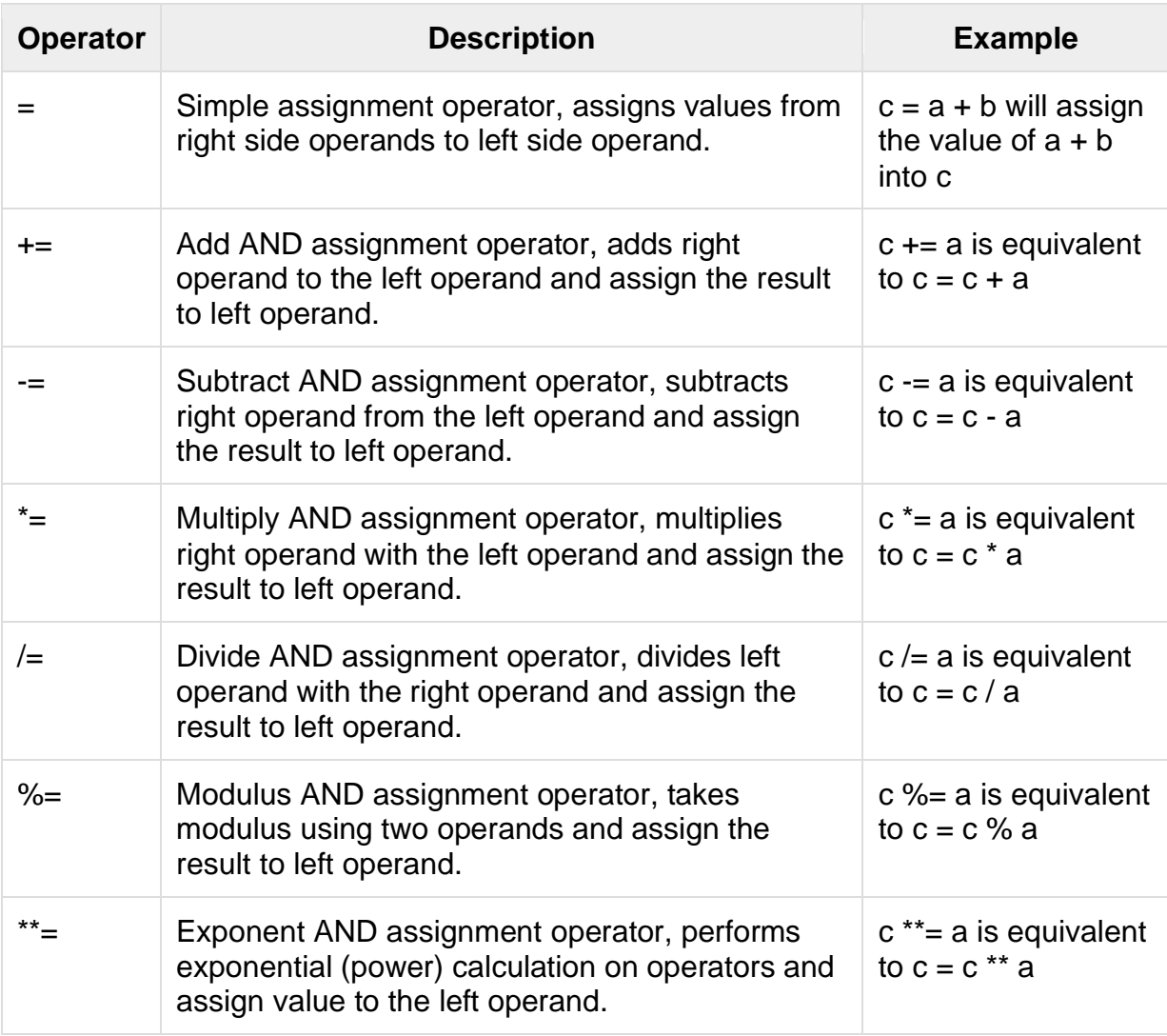

# Ruby Parallel Assignment

Ruby also supports the parallel assignment of variables.

 $a = 10$  $b = 20$  $c = 30$ example: a, b, c = 10, 20, 30

# Ruby Bitwise Operators

Bitwise operator works on bits and performs bit by bit operation.

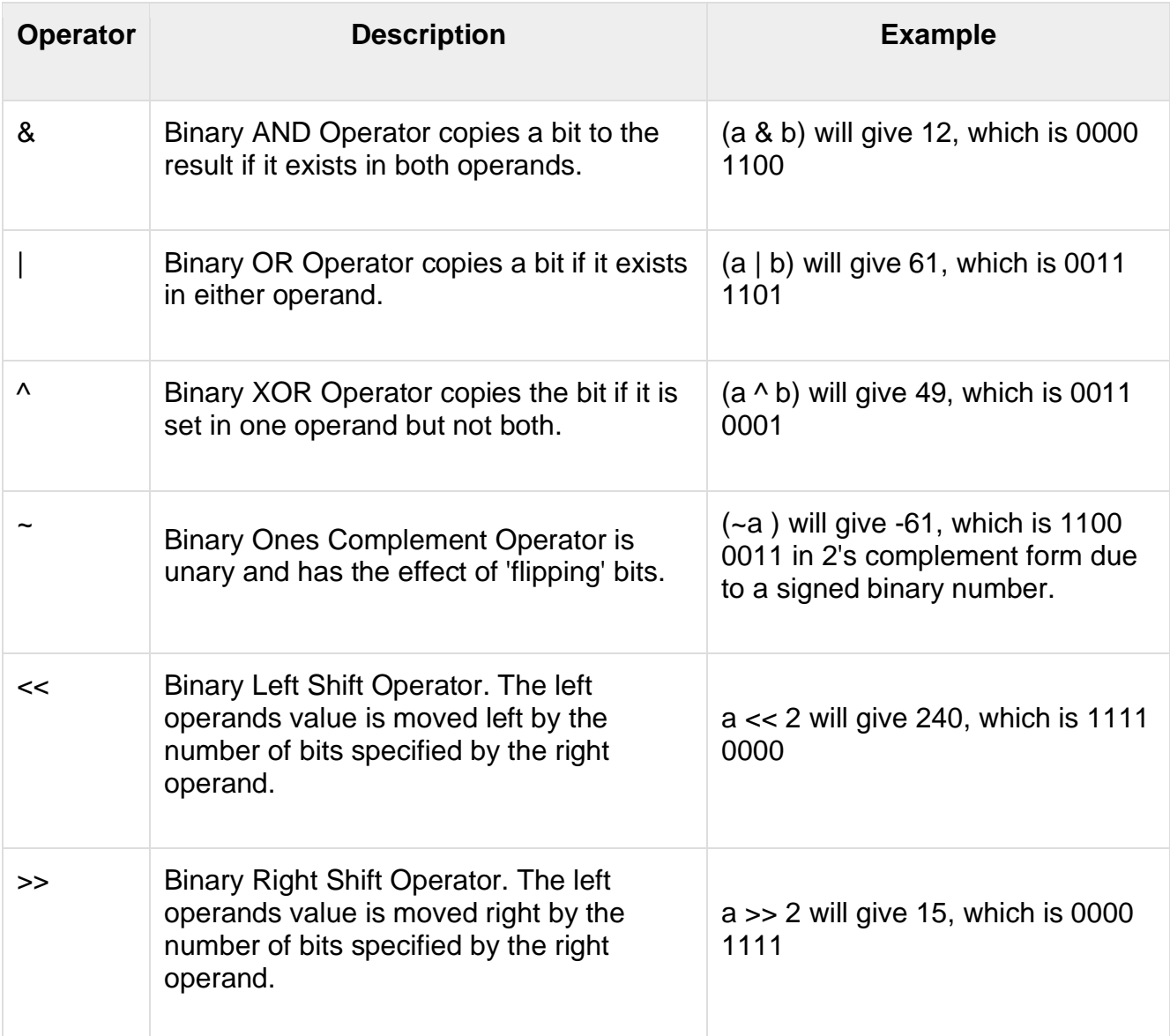

# Ruby Logical Operators

The following logical operators are supported by Ruby language

Assume variable *a* holds 10 and variable *b* holds 20, then −

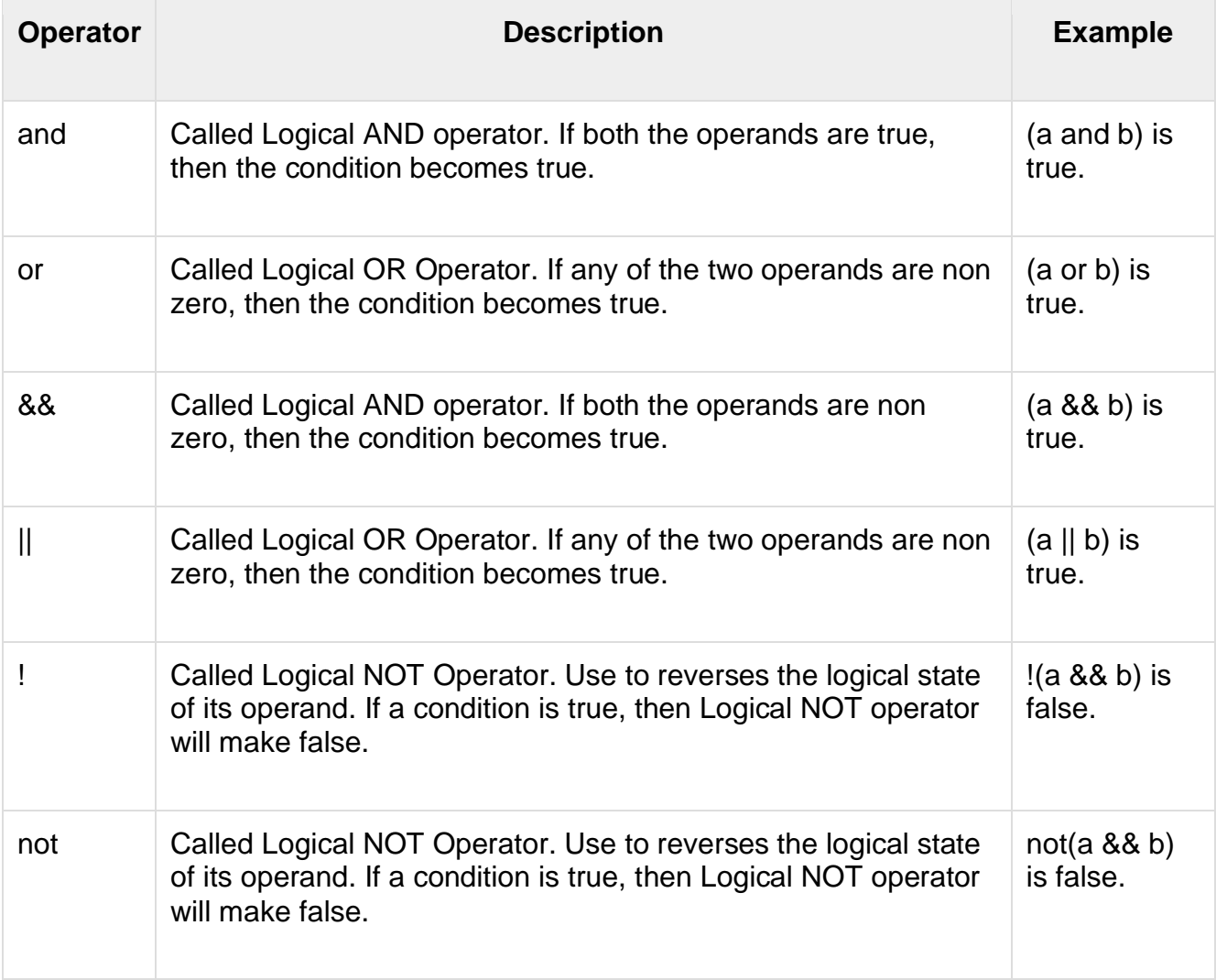

# Ruby Ternary Operator

There is one more operator called Ternary Operator. It first evaluates an expression for a true or false value and then executes one of the two given statements depending upon the result of the evaluation. The conditional operator has this syntax −

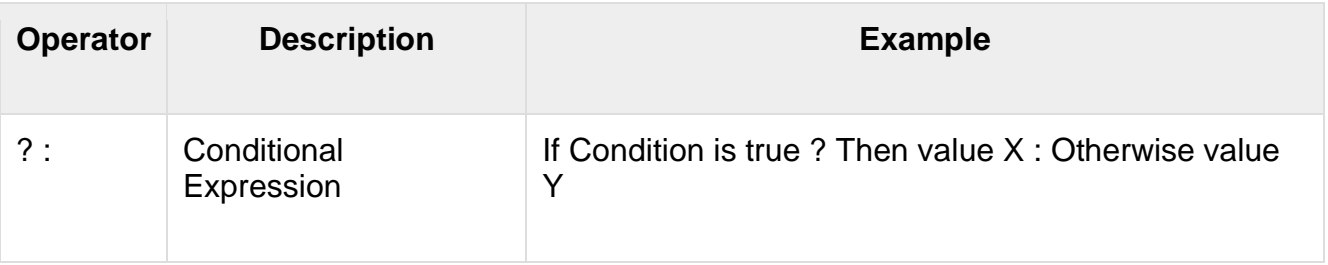

### Ruby Range Operators

Sequence ranges in Ruby are used to create a range of successive values - consisting of a start value, an end value, and a range of values in between.

In Ruby, these sequences are created using the ".." and "..." range operators. The twodot form creates an inclusive range, while the three-dot form creates a range that excludes the specified high value.

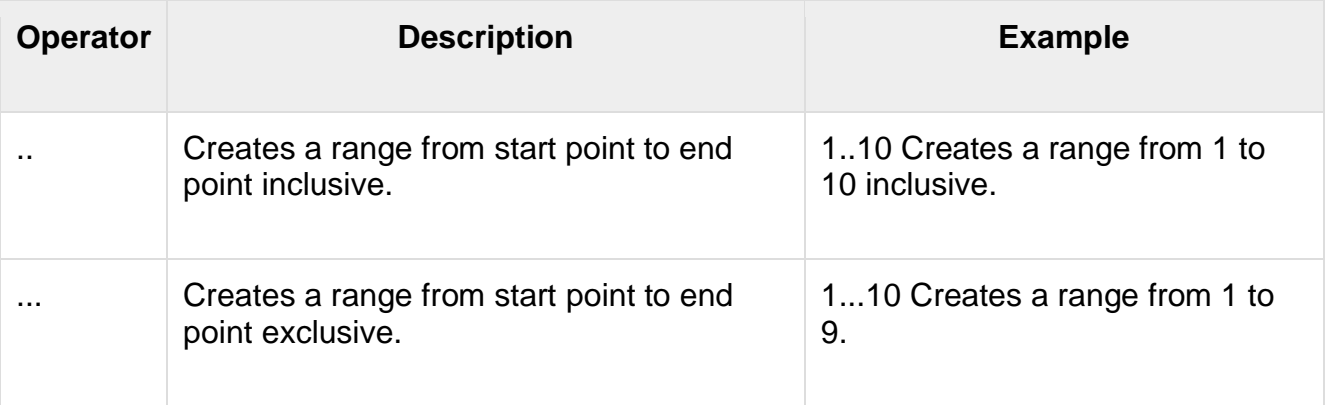

## Ruby Dot "." and Double Colon "::" Operators

You call a module method by preceding its name with the module's name and a period, and you reference a constant using the module name and two colons.

The **::** is a unary operator that allows: constants, instance methods and class methods defined within a class or module, to be accessed from anywhere outside the class or module.

```
MR COUNT = 0 \# constant defined on main Object class
module Foo
  MR COUNT = 0
::MR COUNT = 1 # set global count to 1
MR COUNT = 2 \# set local count to 2
end
puts MR COUNT # this is the global constant
puts Foo::MR_COUNT # this is the local "Foo" constant
```
#### Ruby if...else Statement

```
x = 1if x > 2 puts "x is greater than 2"
elsif x \le 2 and x!=0 puts "x is 1"
else
    puts "I can't guess the number"
end
```
### Ruby if modifier

**Syntax** code if condition

Executes *code* if the *conditional* is true.

Example

 $$debuq = 1$ print "Hai\n" if \$debug

This will produce the following result −

Hai

### Ruby unless Statement

```
Syntax
unless conditional [then]
   code
[else
    code ]
end
```
Executes *code* if *conditional* is false. If the *conditional* is true, code specified in the else clause is executed.

```
x = 1unless x>=2
   puts "x is less than 2"
else
   puts "x is greater than 2"
end
```

```
x is less than 2
```
### Ruby case Statement

```
Syntax
case expression
[when expression [, expression ...] [then]
    code ]...
[else
    code ]
end
```
Compares the *expression* specified by case and that specified by when using the === operator and executes the *code* of the when clause that matches.

The *expression* specified by the when clause is evaluated as the left operand. If no when clauses match, *case* executes the code of the *else* clause.

A *when* statement's expression is separated from code by the reserved word then, a newline, or a semicolon. Thus −

```
case expr0
when expr1, expr2
    stmt1
when expr3, expr4
    stmt2
else
    stmt3
end
```

```
\text{Page} = 5case $age
when 0 .. 2
   puts "baby"
when 3 .. 6
   puts "little child"
when 7 .. 12
   puts "child"
when 13 .. 18
   puts "youth"
else
   puts "adult"
end
little child
```
### Ruby while Statement

**Syntax** while conditional [do] code end

Executes *code* while *conditional* is true. A *while* loop's *conditional* is separated from *code* by the reserved word do, a newline, backslash \, or a semicolon ;.

Example

```
$i = 0$num = 5while $i < $num do
  puts("Inside the loop i = #$i")
  $i +=1
end
```

```
nside the loop i = 0Inside the loop i = 1Inside the loop i = 2Inside the loop i = 3Inside the loop i = 4
```
### Ruby until Statement

```
until conditional [do]
    code
end
```
Executes *code* while *conditional* is false. An *until* statement's conditional is separated from *code* by the reserved word *do*, a newline, or a semicolon.

Example

```
Si = 0$num = 5until $i > $num do
  puts("Inside the loop i = #$i")
  $i +=1;
end
Inside the loop i = 0Inside the loop i = 1Inside the loop i = 2
Inside the loop i = 3Inside the loop i = 4Inside the loop i = 5
```
### Ruby for Statement

```
Syntax
for variable [, variable ...] in expression [do]
    code
end
```
Executes *code* once for each element in *expression*.

Example

```
for i in 0..5
    puts "Value of local variable is #{i}"
end
```
Here, we have defined the range 0..5. The statement for *i* in 0..5 will allow *i* to take values in the range from 0 to 5 (including 5). This will produce the following result −

```
Value of local variable is 0
Value of local variable is 1
Value of local variable is 2
Value of local variable is 3
Value of local variable is 4
Value of local variable is 5
```
A *for...in* loop is almost exactly equivalent to the following −

(expression).each do |variable[, variable...]| code end

except that a *for* loop doesn't create a new scope for local variables. A *for* loop's *expression* is separated from *code* by the reserved word do, a newline, or a semicolon.

Example

```
(0..5).each do |i|
    puts "Value of local variable is #{i}"
end
```
This will produce the following result −

```
Value of local variable is 0
Value of local variable is 1
Value of local variable is 2
Value of local variable is 3
Value of local variable is 4
Value of local variable is 5
```
#### Ruby break Statement

#### **Syntax**

break

Terminates the most internal loop. Terminates a method with an associated block if called within the block (with the method returning nil).

```
for i in 0..5
   if i > 2 then
       break
    end
    puts "Value of local variable is #{i}"
end
```
This will produce the following result −

Value of local variable is 0 Value of local variable is 1 Value of local variable is 2

### Ruby next Statement

#### **Syntax**

next

Jumps to the next iteration of the most internal loop. Terminates execution of a block if called within a block (with *yield* or call returning nil).

Example

```
for i in 0..5
    if i < 2 then
       next
    end
    puts "Value of local variable is #{i}"
end
```
This will produce the following result −

Value of local variable is 2 Value of local variable is 3 Value of local variable is 4 Value of local variable is 5

### Ruby redo Statement

#### **Syntax**

redo

Restarts this iteration of the most internal loop, without checking loop condition. Restarts *yield* or *call* if called within a block.

Example

```
for i in 0..5
    if i < 2 then
       puts "Value of local variable is #{i}"
       redo
    end
end
```
This will produce the following result and will go in an infinite loop −

Value of local variable is 0 Value of local variable is 0

# Ruby - Built-in Functions

#### Functions for Numbers

```
num = 12.40
puts num.floor # 12
puts num + 10 # 22.40
puts num.integer? # false as num is a float.
```
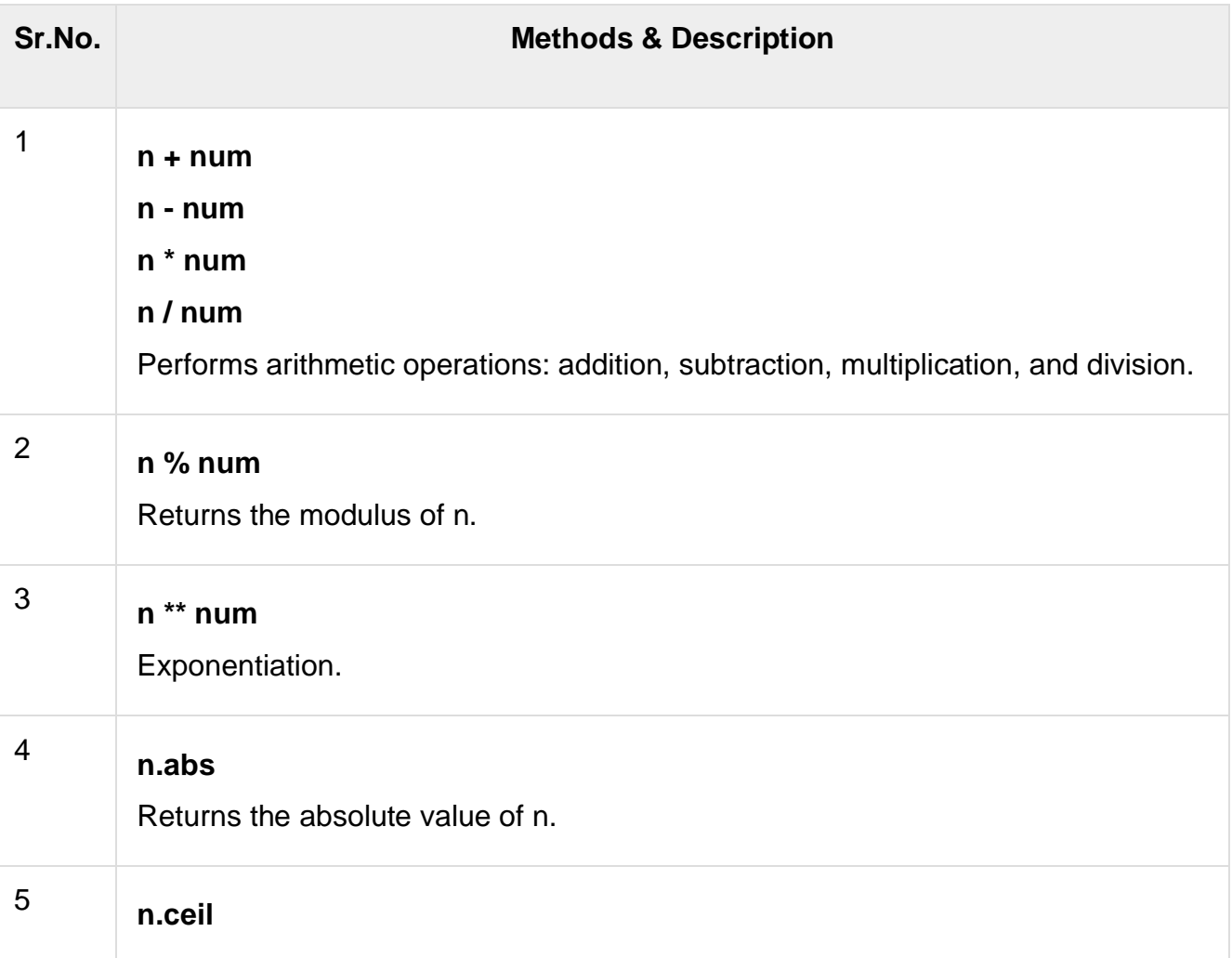

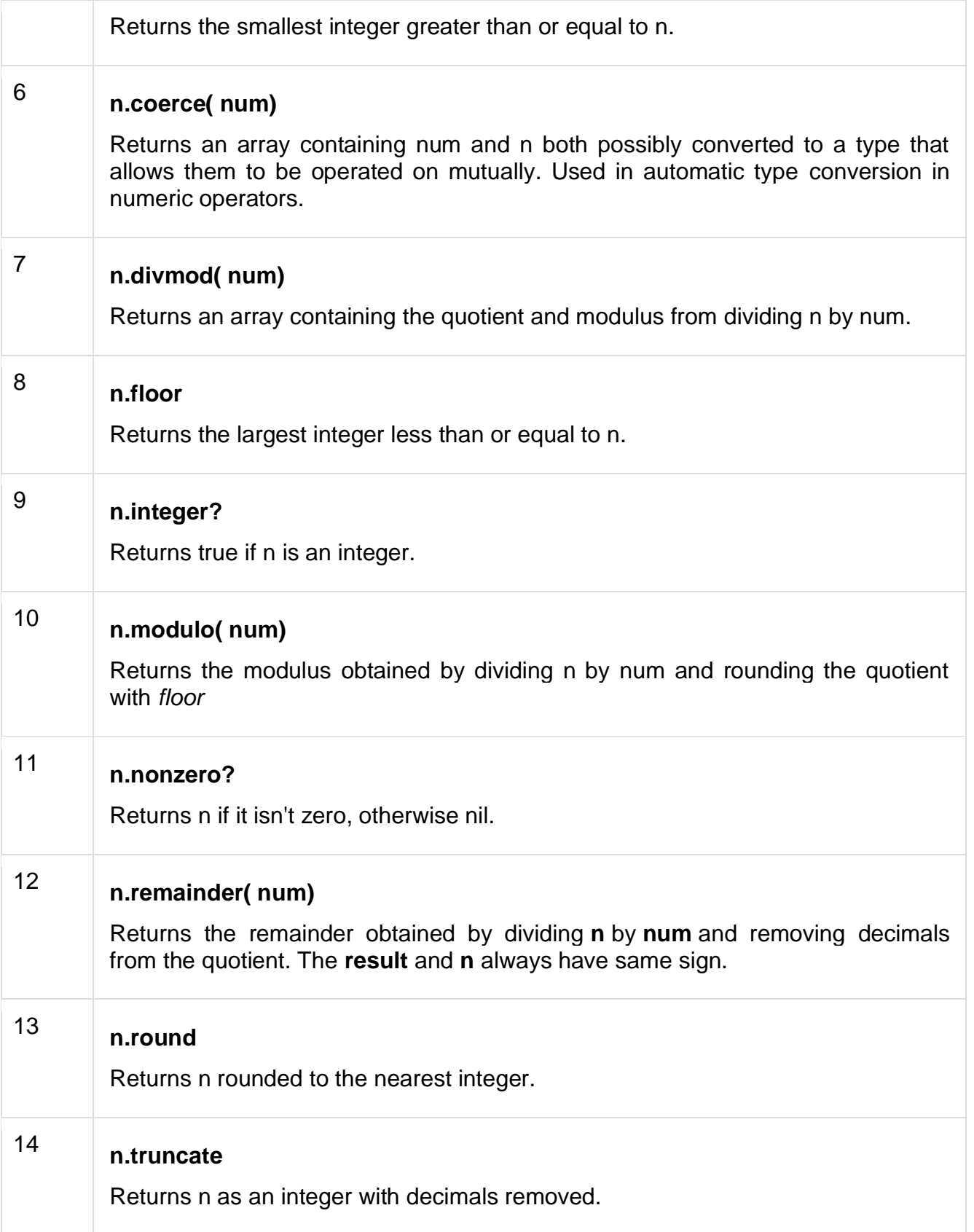

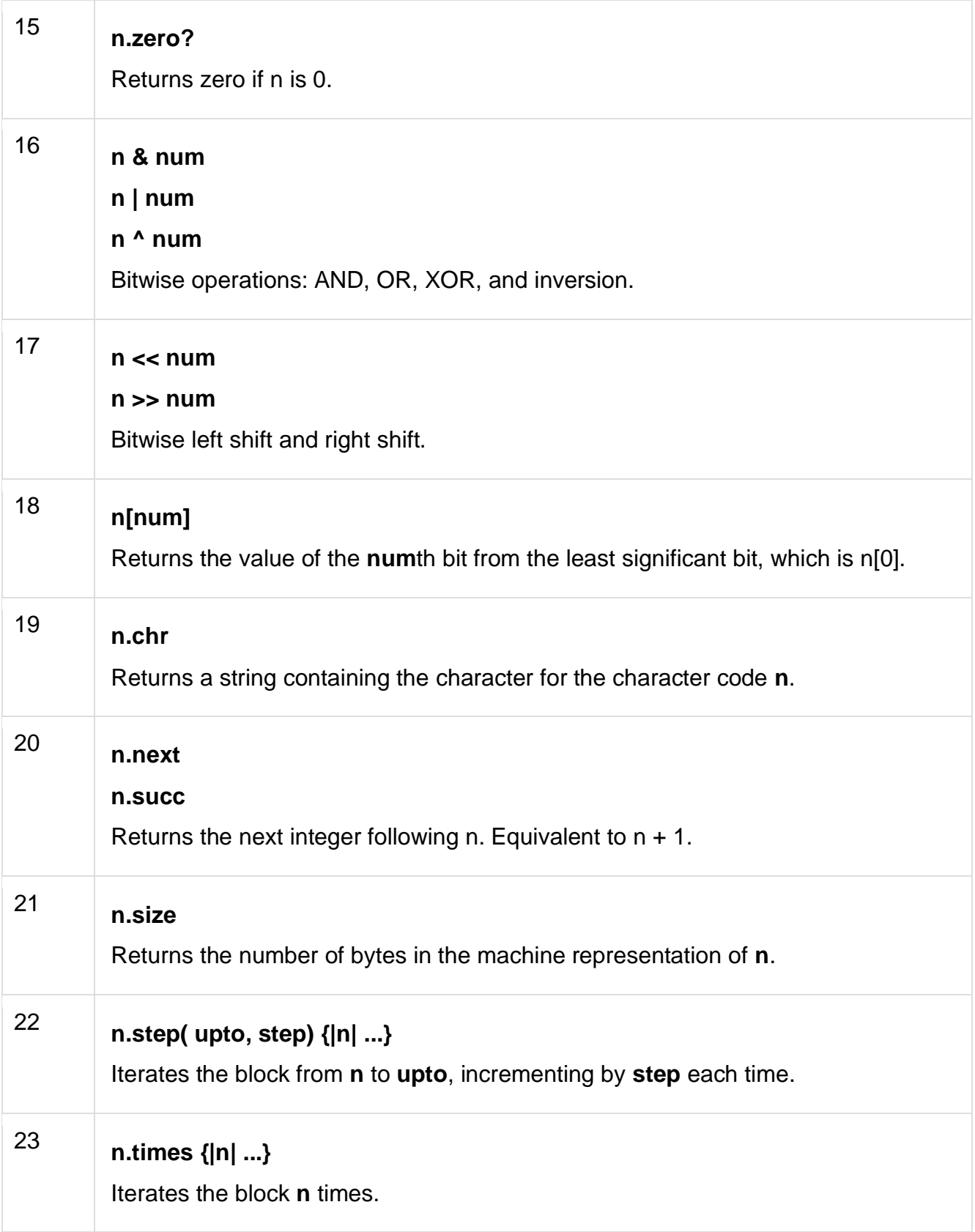

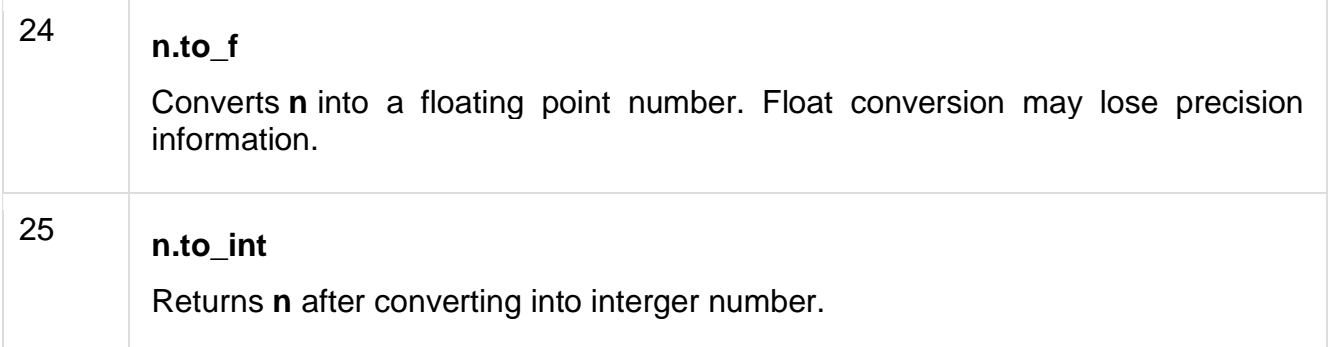

# Functions for Math

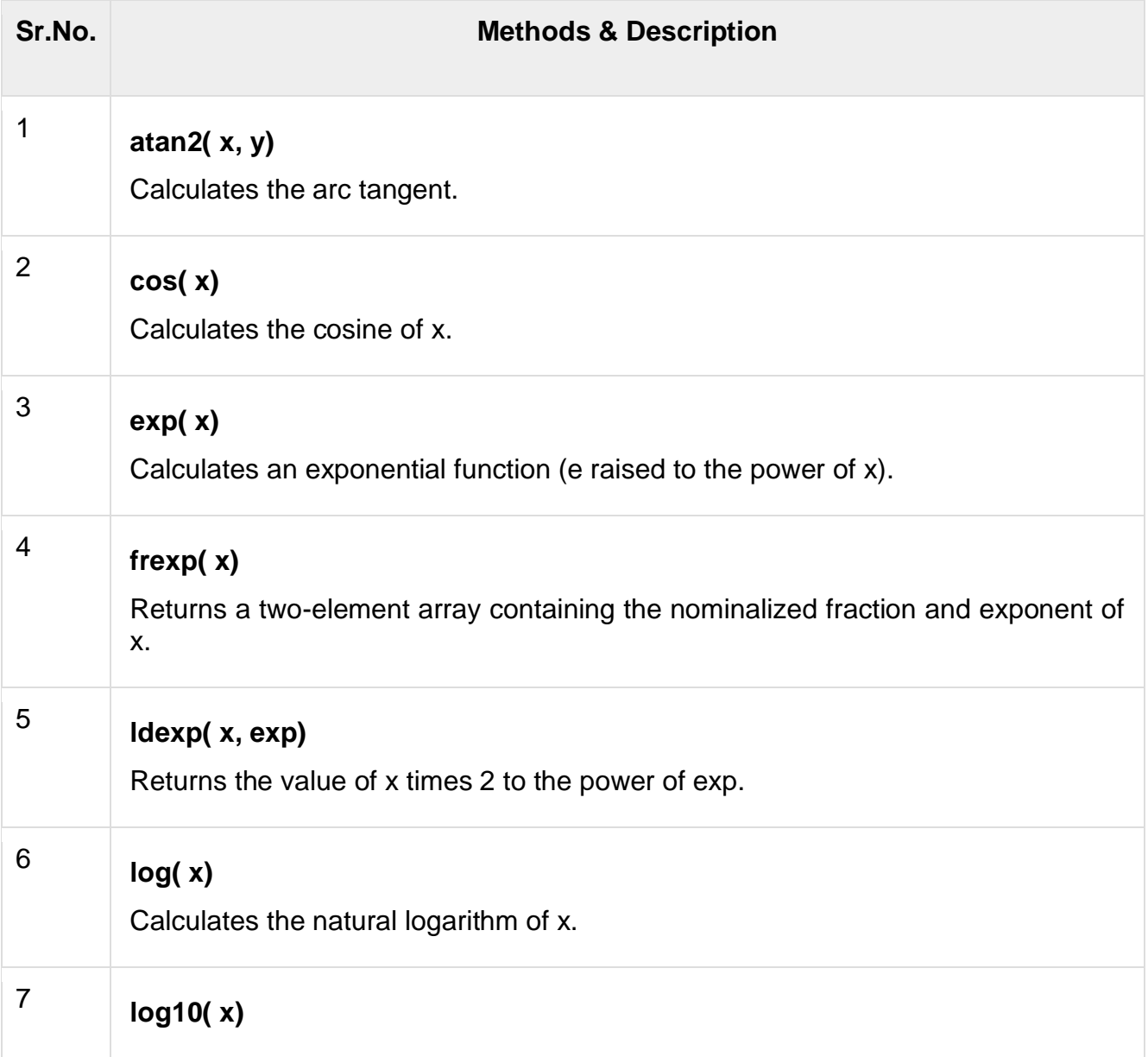

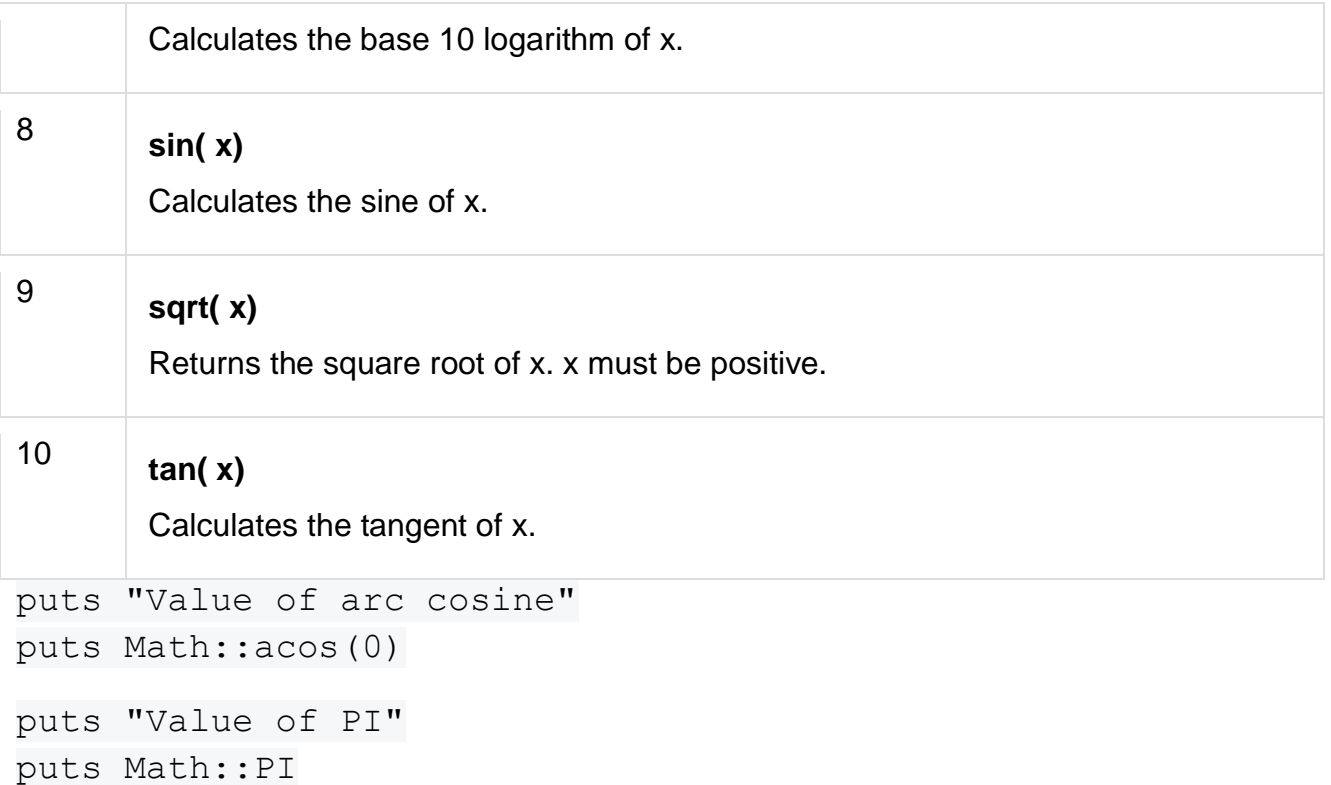

#### *exp*

This function is used to calculate the value of  $e_{a}$ , Return type of this function is

float.

#### **Code:**

puts "Exponential value"

```
puts Math::exp(3)
```
puts "Value of square root" puts Math.sqrt(9)

```
puts "Value of natural logarithm"
puts Math.log(5)
```